# How to Purchase Your Timed Tickets Online

#### **STEP 1**

Visit [https://ansp.tickets.siriusware.com/e-commerce.](https://ansp.tickets.siriusware.com/e-commerce)

#### **STEP 2**

Select your date, must be a Friday, Saturday or Sunday.

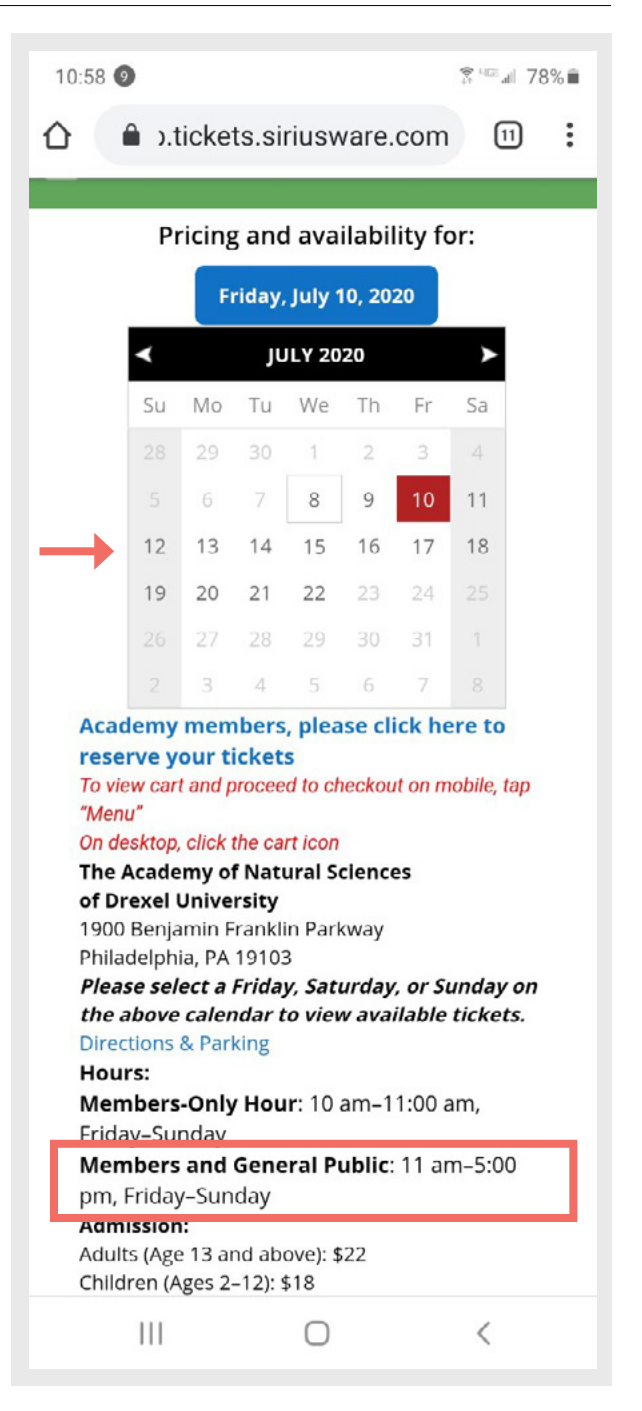

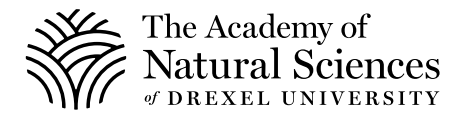

Scroll down to select your arrival time.

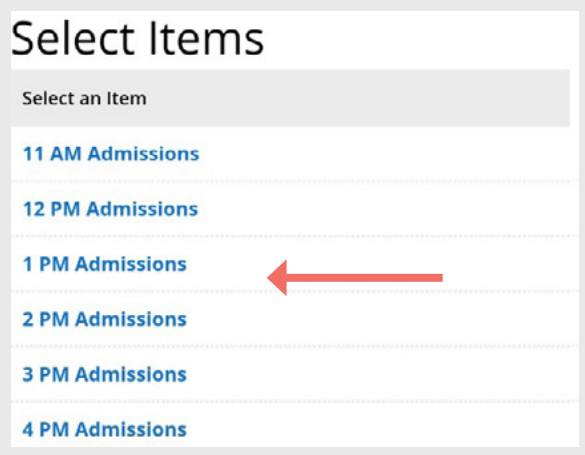

# **STEP 4**

Select the number of adult and children tickets. Scroll down to click **"Add to Cart."**

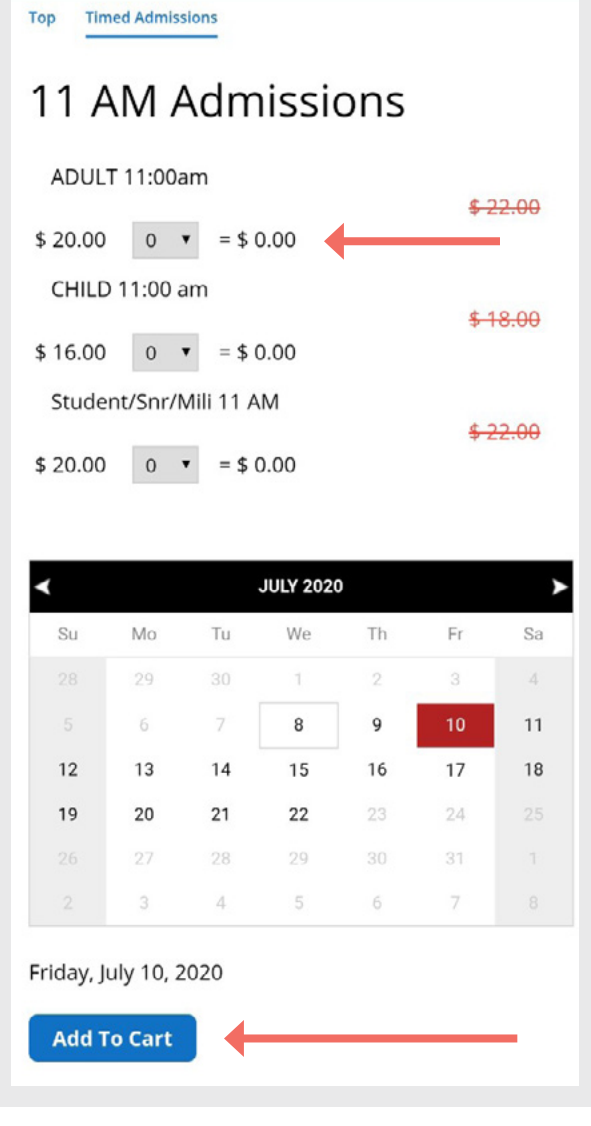

Click Menu to access a dropdown list. You will see a cart icon with the number of tickets you have added. Click the Cart Icon.

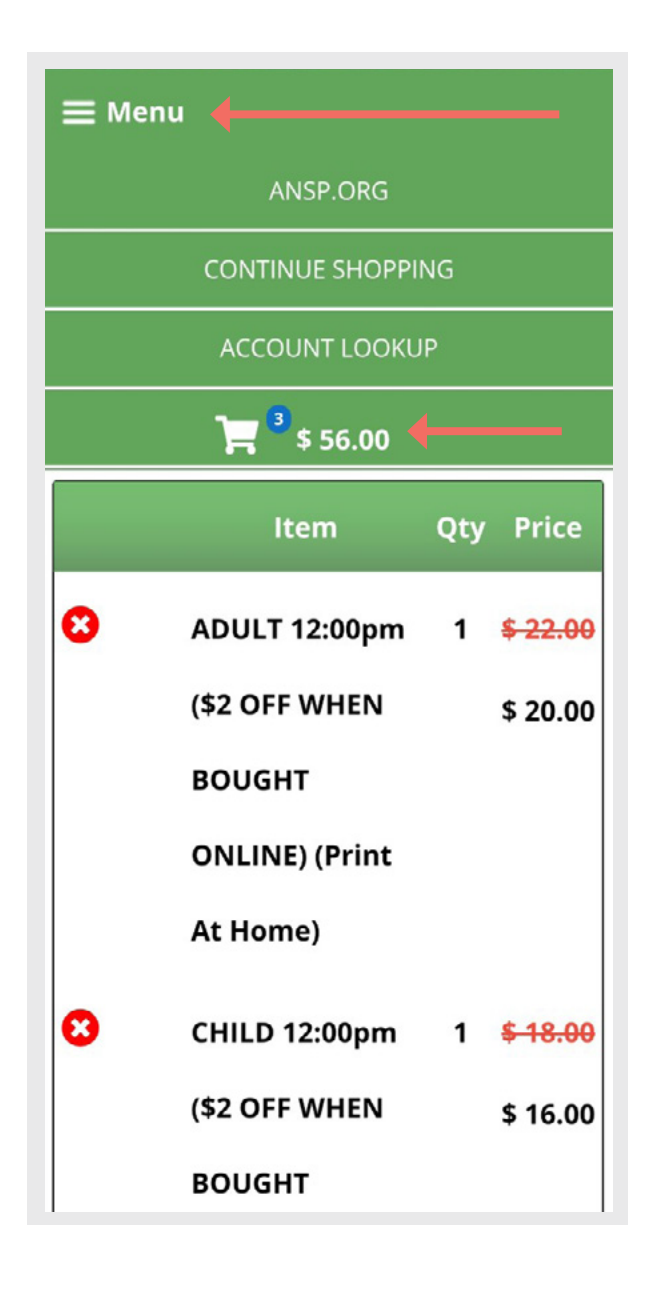

Another dropdown will appear that lists the contents of your cart. Review and select **"Proceed to Checkout."**

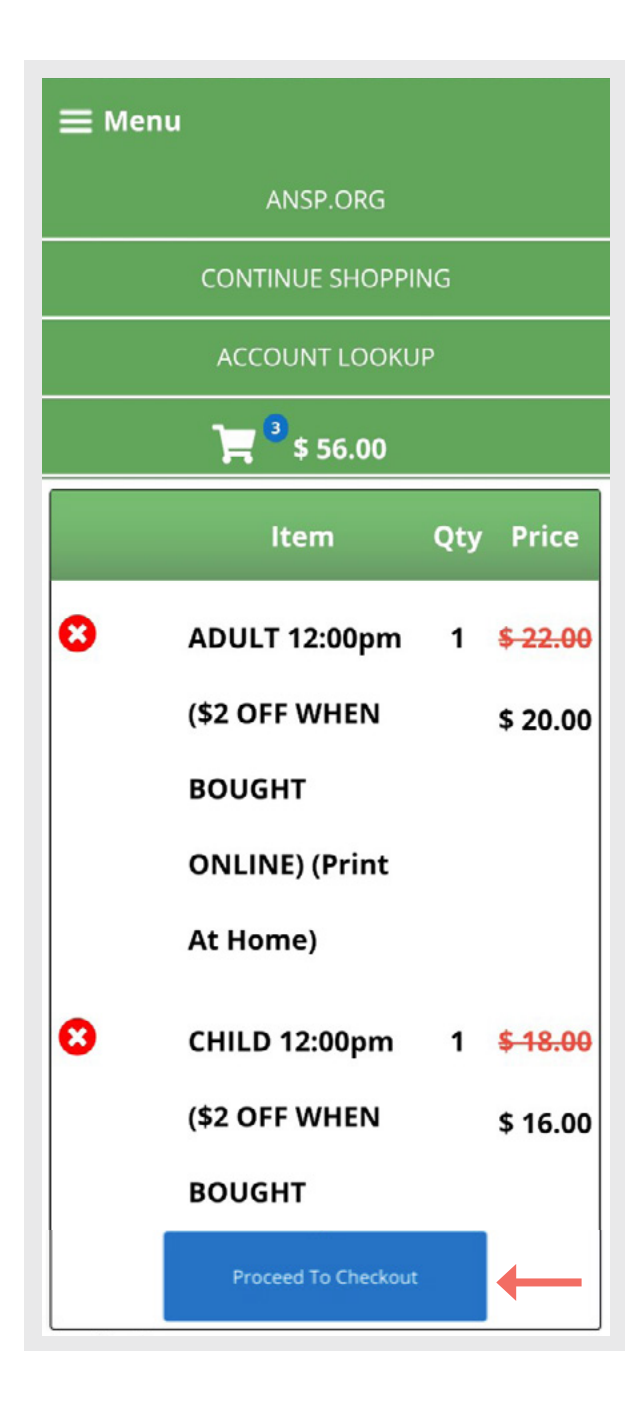

Verify that your visitation date and time information is correct.

#### **1. CART CONTENTS**

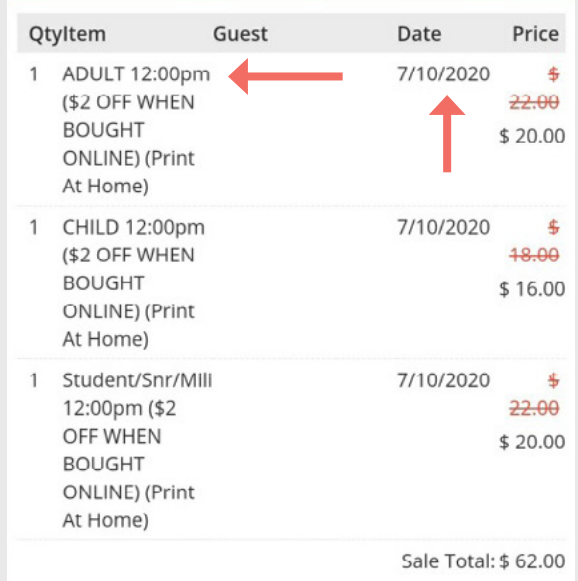

#### **STEP 8**

Scroll down and click **"Guest Info"** then "**Add Guest Information"** and click **"Create an account."**

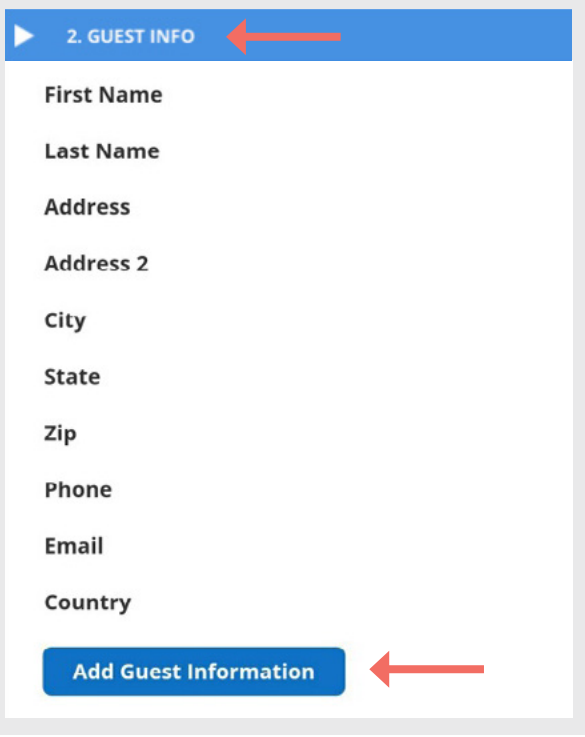

Enter your information and hit save.

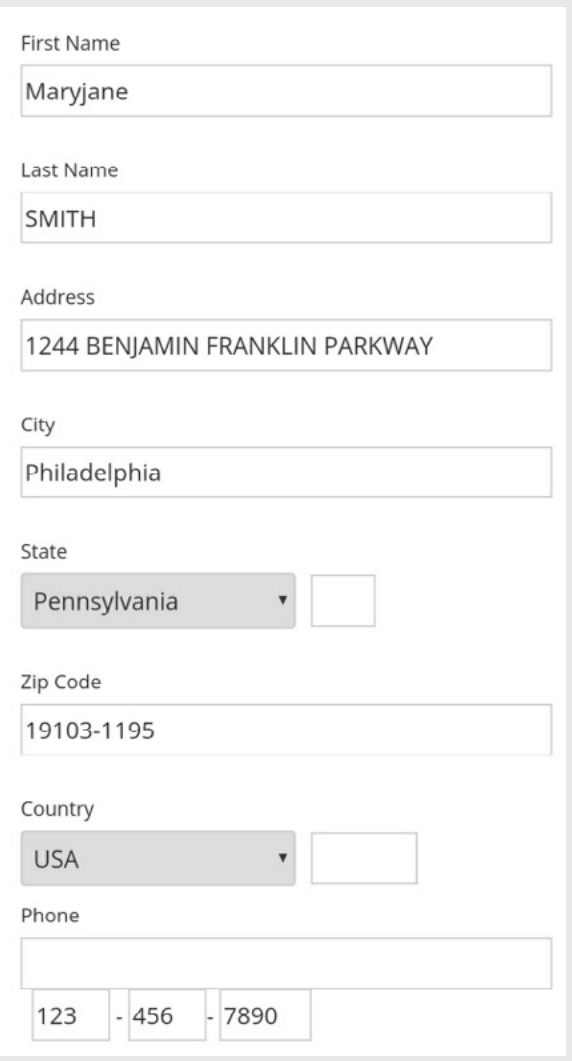

Review your details and enter in your credit card information.

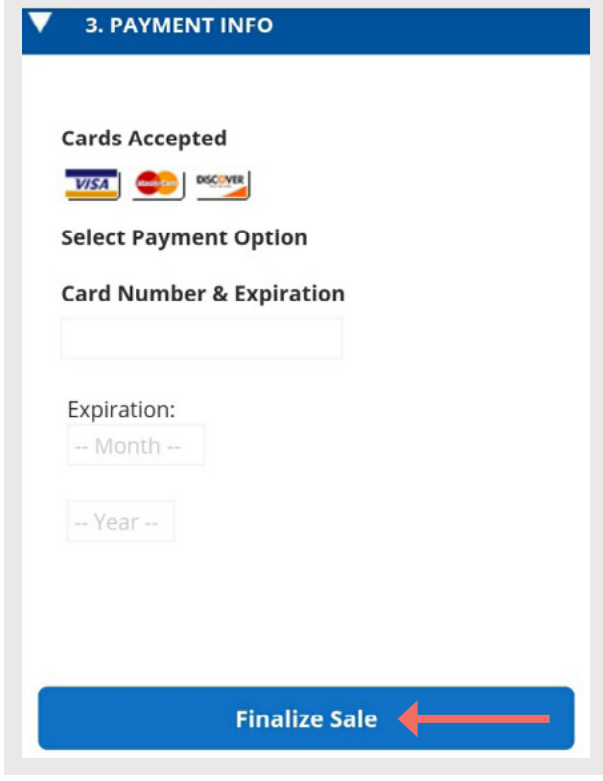

You will receive an email with the url for your tickets.

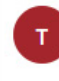

The Academy of Natural Sciences <ans siriuswar e@drexel.edu> Wed 7/8/2020 4:25 PM To:

#### Dear

Thank you for supporting the Academy of Natural Sciences through your recent online transaction.

↺

 $6 \& 7$ 

 $\sim$  .

Attached to this email are your admission tickets from sale number 37914000000. You will need Adobe Acrobat Reader (available free from https://www.adobe.com) to view your tickets.

You may either display your tickets on your phone when you arrive, or bring printed copies.

Please click here to retrieve your tickets from sale number 37914000000. Please enter through our Parkway museum entrance. If you have a stroller or require a more accessible entrance, please enter at our 19th Street side entrance.

The health and safety of our visitors, staff and volunteers is of the utmost importance to us. Please read the below FAQ for visiting guidelines and some of the health and safety steps we have taken to make your visit feel safe, relaxing and enjoyable:

Do I need to wear a face covering?

Yes. We are following guidelines provided by the CDC, state and city health departments, Drexel University and others. We require face coverings for all visitors age 3 and older, and for all staff and volunteers.